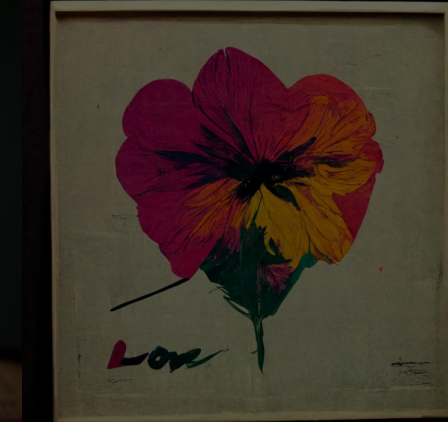

## **DA PALAVRA À IMAGEM [guia básico de instalação – stable diffusion]**

WORKSHOP – CASA FIRJAN – FESTIVAL FUTUROS POSSÍVEIS 26/11 - 10h às 13h

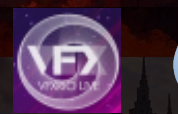

*MSIGGRAPH* 

2022 **IMAGINAÇÃO PARA CRIAR FUTUROS.** 

Casa Firlan apresenta **Festival Futuros** Possíveis

25 e 26/11 On-line e com oficinas presenciais na Casa Firjan

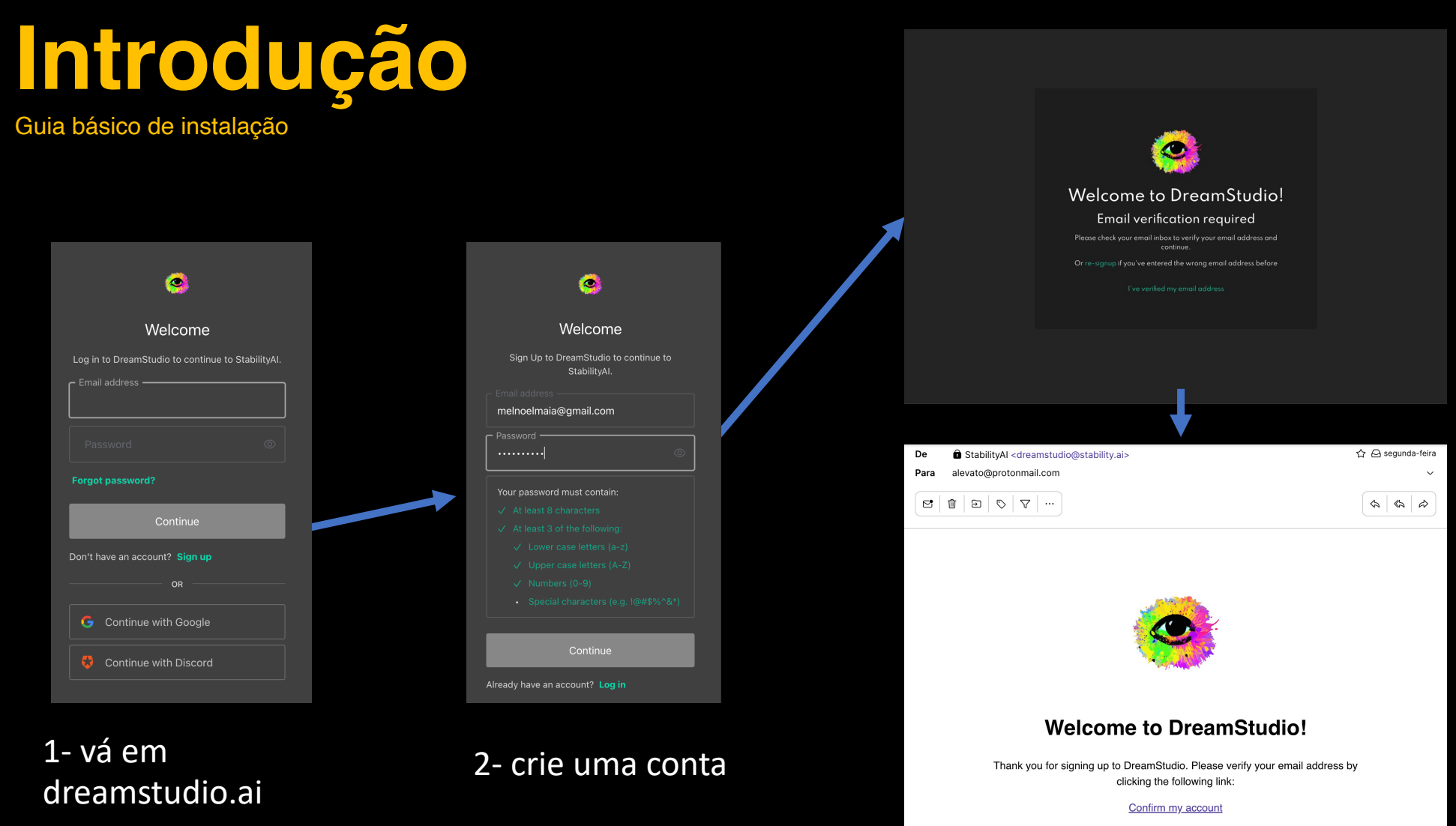

If you are having any issues with your account, please don't hesitate to contact

3 –verifique seu cadastro e confirme seu e-mail

**[stable diffusion]**

## **Workshop: Da Palavra à imagem**

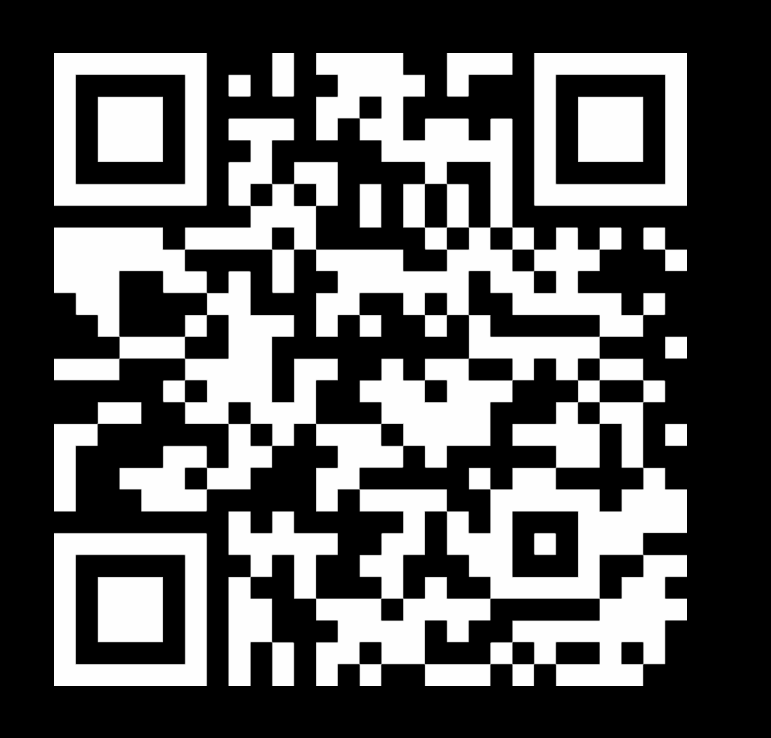

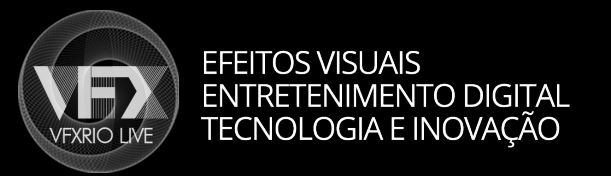

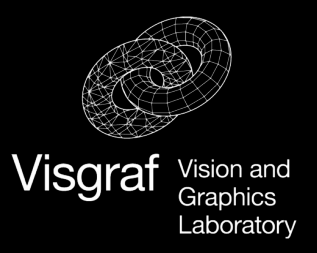

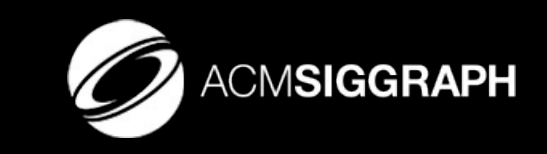

Contact: webmaster@vfxrio.com.br References: https://visgraflab.impa.br/ai-art/